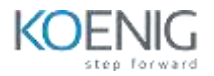

# Alerting with Prometheus

### **Table of Contents**

#### **Training Overview**

- Introduction
- Prerequisites

#### **Alerting Overview**

- Prometheus Alerting Philosophy
- Alerting Architecture
- Knowledge Check

# **Understanding Alerting Rules**

- **Alerting Rules Overview**
- **Alert Expressions**
- **The "for" Field**
- **Alert Labels**
- **Adding Annotations**
- **•** Knowledge Check

### **What to Alert on**

- General Recommendations
- SLO-Based Alerting
- Scrape Health Alerts
- Knowledge Check

# **Configuring Example Alerts**

- **Overview**
- **•** Scraping the Demo Targets
- **Configuring Alerting Rules**
- **Inspecting Alerts in the UI**
- **•** Knowledge Check

#### **Alertmanager Overview**

- **•** Overview
- Alertmanager Concepts
- Notification Pipeline
- **•** Knowledge Check

### **Configuring Alertmanager**

- Configuration Overview
- Configuring Routes
- Configuring Receivers
- Configuring Inhibit Rules
- Knowledge Check

## **Setting Up Alertmanager**

- **•** Overview
- Setting Up a Local Mattermost
- Setting Up the Alertmanager
- Pointing Prometheus at Alertmanager
- Knowledge Check

# **Using Alertmanager**

- **Viewing Alerts in Alertmanager**
- **Viewing Notifications in Mattermost**
- **•** Setting Silences
- **Testing Inhibit Rules**
- **Automating Alertmanager Actions**
- **Knowledge Check**